# **INDICE**

### A

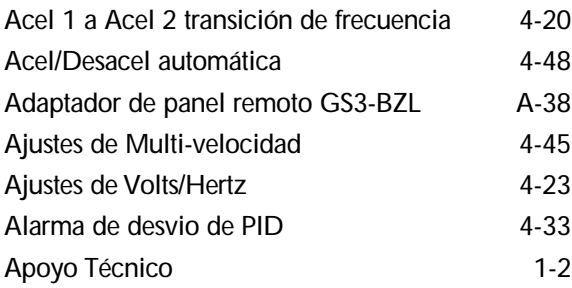

#### B

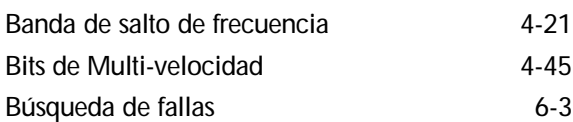

## C

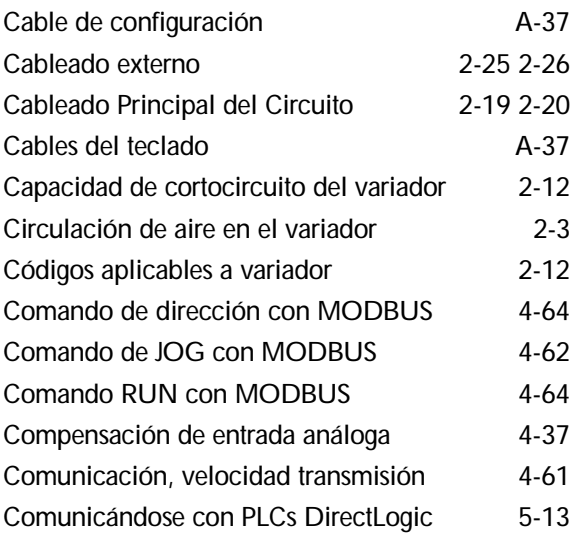

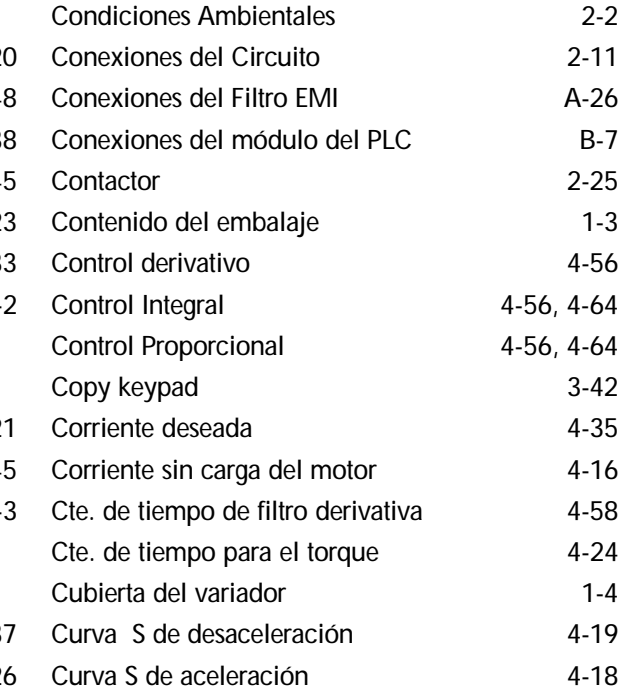

#### D

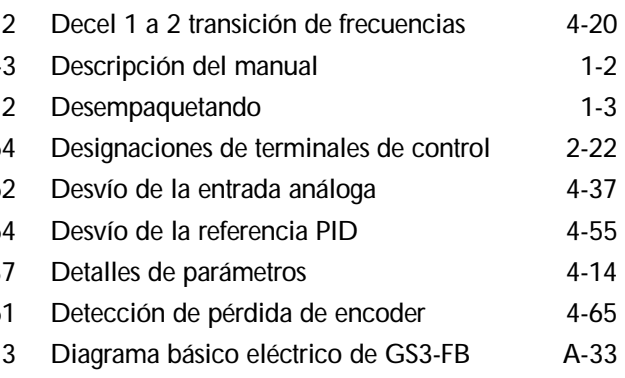

#### **Indice**

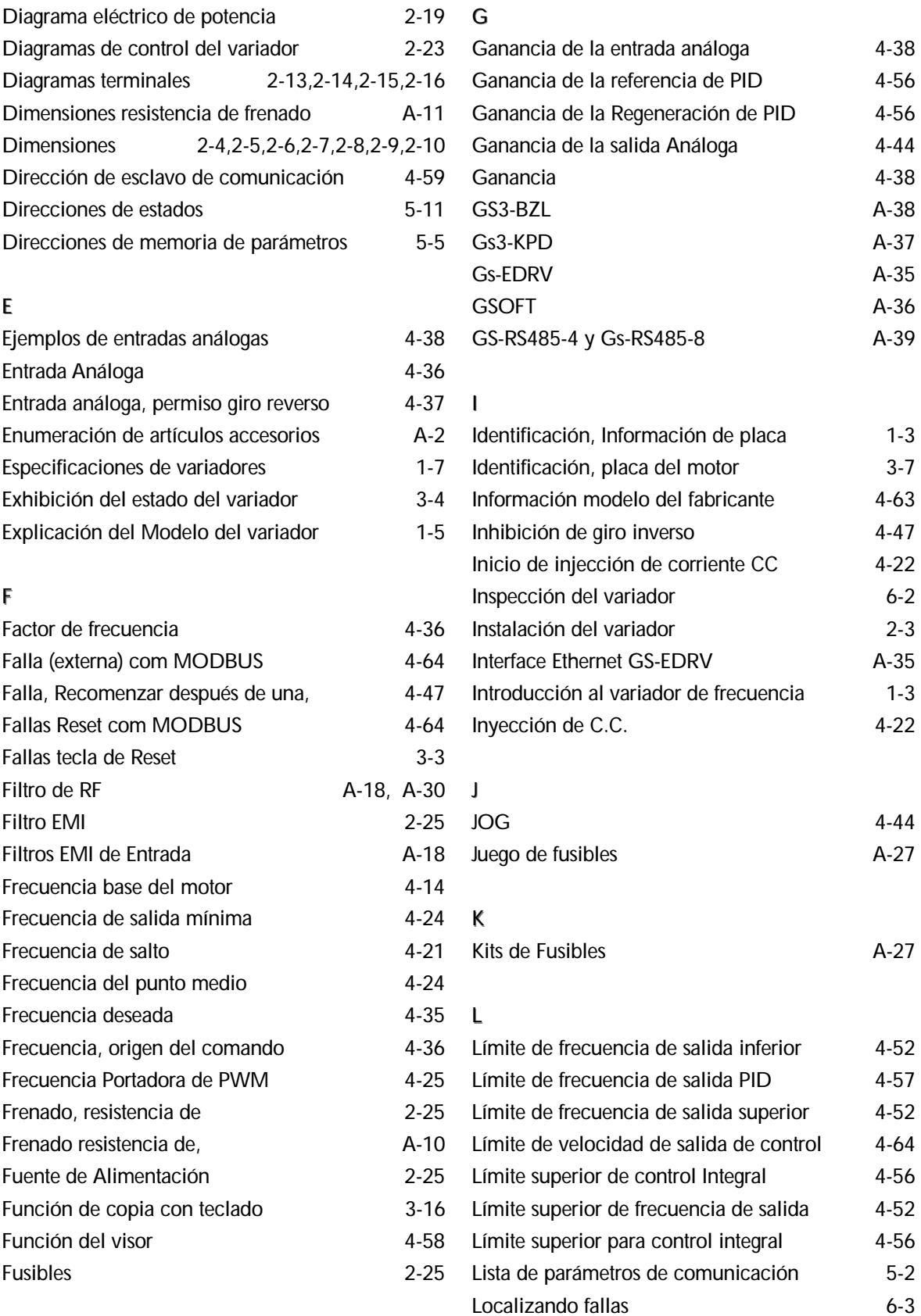

#### $\mathbb{M}$

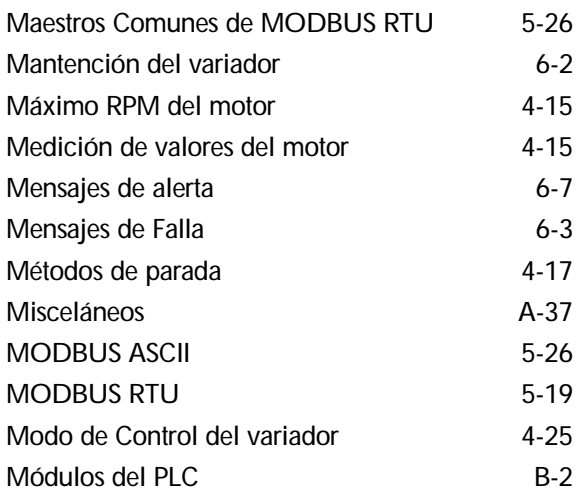

#### N

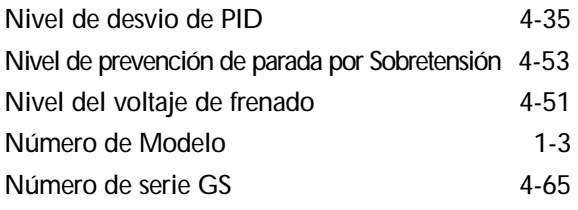

## O

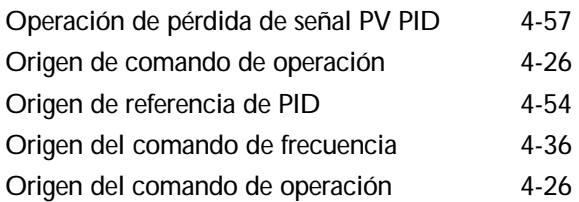

#### P

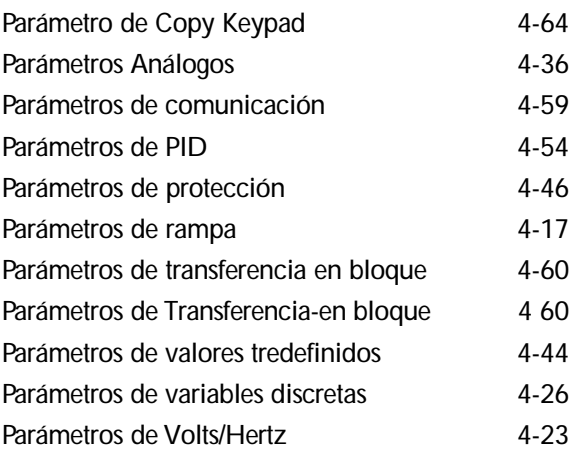

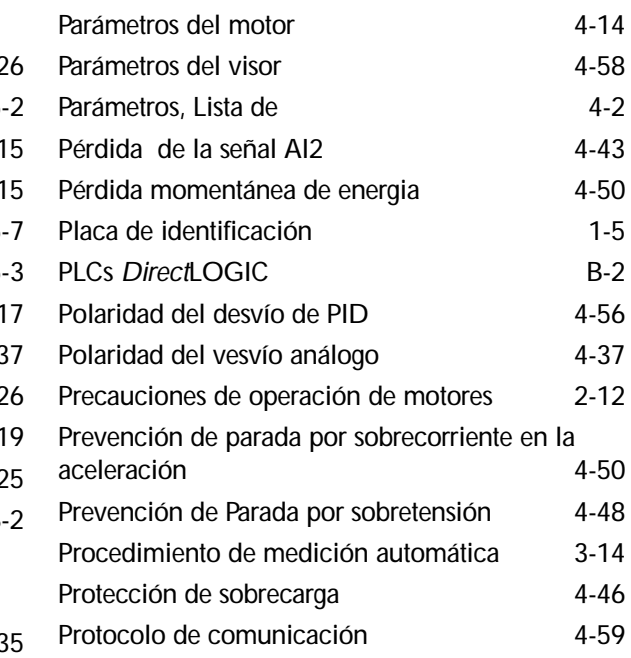

#### R

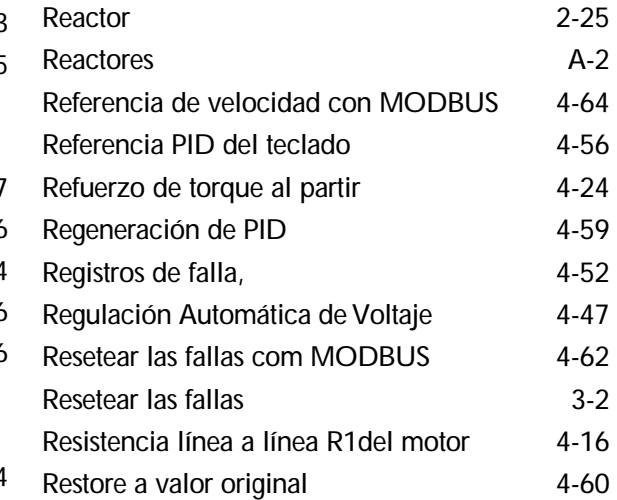

#### S

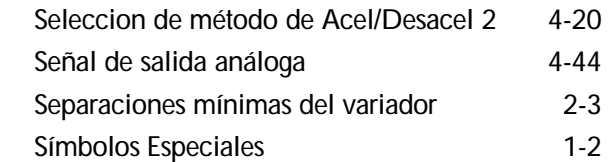

### T

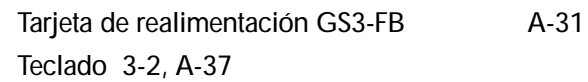

#### **Indice**

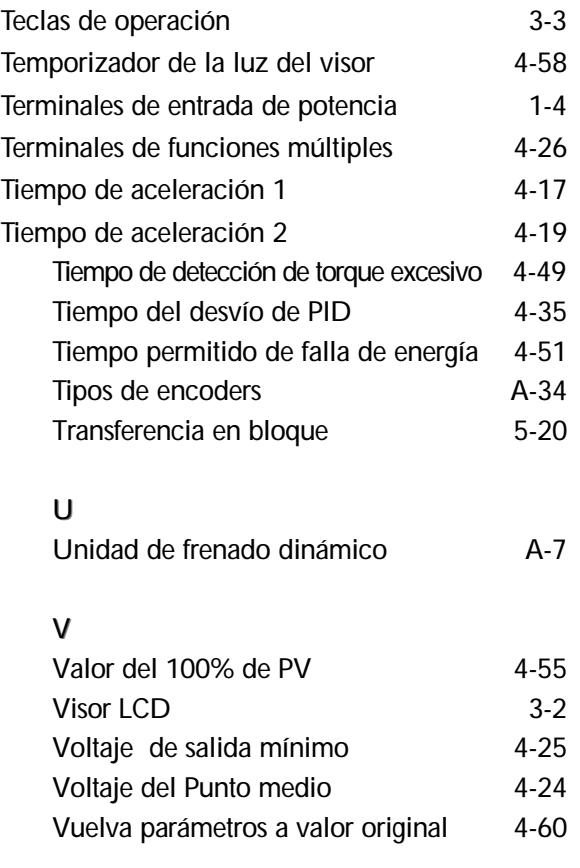

# Z<br>ZL

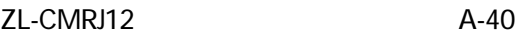

# VAUTOMATIONDIRECT

# **¿Ideas? Comentarios? Sugestiones?**

Por favor concédanos un poco de su tiempo para saber como podemos servirles mejor. Tratamos continuamente de mejorar nuestro servicio, nuestros productos y nuestra documentación. Le pedimos enviarnos sus comentarios.Ud puede devolver este formulario a nuestro correo electrónico. *informacion@automationdirect.com*

o por fax a 770-889-7876 en USA Gracias Nombre ……………………………………………………………………………………………..….... Companía ………………………………………………………………………………………………… Dirección …………………………………………………………………………………………..…….. Ciudad ……………………………………………………………………………………………....…. Estado ………………………………………………………………………………………………..…. País ………..………………………………………………………………………………….......….. Código Postal:…………..…………………………………………………………………………..…… Teléfono : (incluya códigos del país):…………………….……………………………………..….... Fax :……………………….……………………………………………………………………..... Correo electrónico…,……………………………...…………………………………………...……..... ¿Que productos ha comprado? ………………………………………………………………..….…... ¿ Como obtuvo los productos? Comprado directamente……………………………………......…... Parte de una máquina ………………Otra forma:……………………..…………………….....…...... ¿Cuales son sus proveedores para PLCs?....................................………….................................... ......................................................................................……………………….............................. ¿Cumplió el producto sus expectativas? ……………………………………………..……..…….…. Si no, ¿que debemos hacer para mejorarlo?........................……………….................................... Manuales: ¿Ayudó este manual a usar este producto?.................................………….................................... ¿Pudo encontrar fácilmente la información?..............................……………................................. ¿Que podemos hacer para mejorar los manuales…………….....…………………….............…….

Comentarios generales